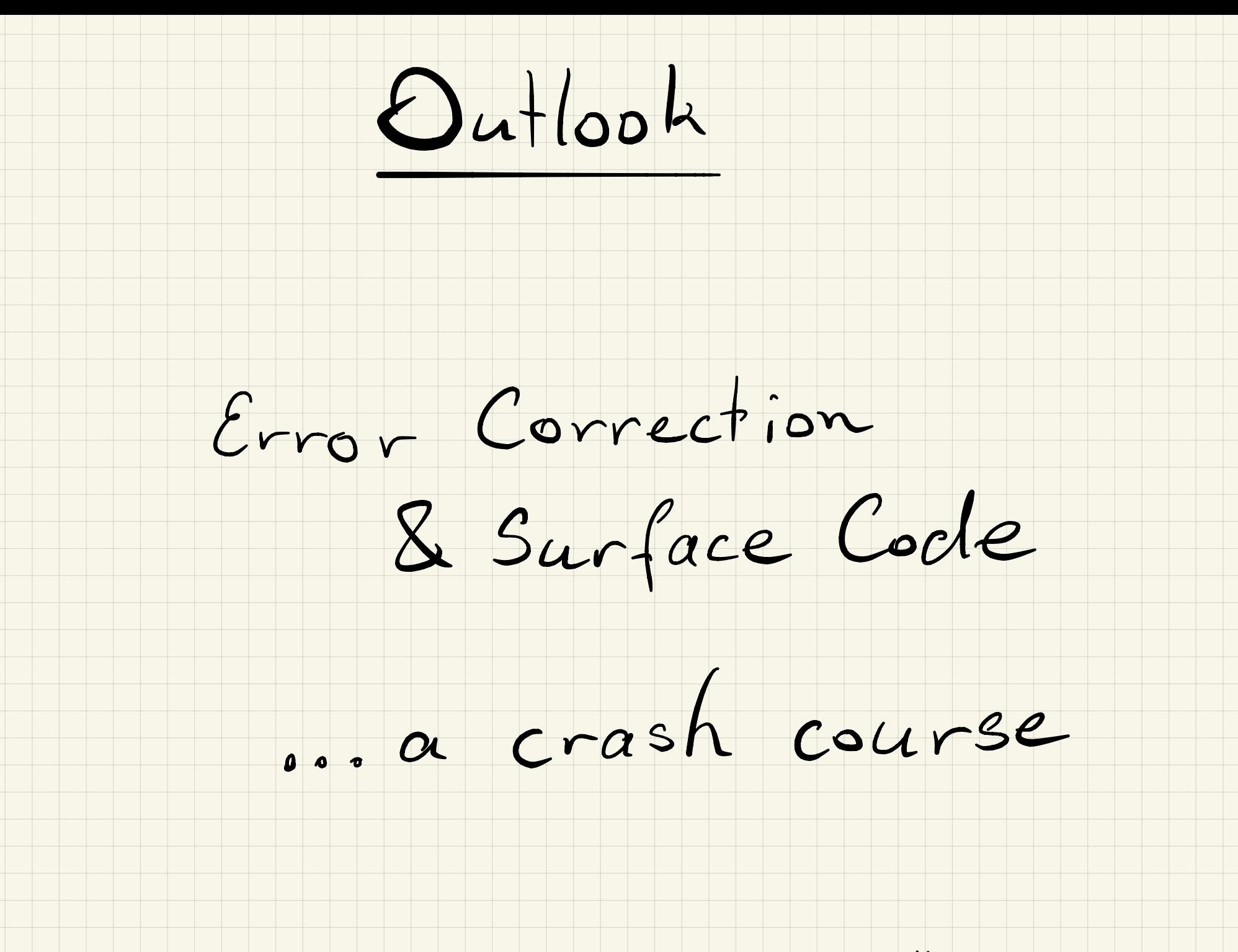

Backed by the 2016 - chronicles by J. Wootton

Error Corr. & Surface Code , Crash Course

Idea : • Need redundancies

• Check if they all agree (parity)

 $\bullet$  Map that parity to a "sacrificial" ancilla,

which you can read-out & therefore decide

to perform an error correction or not.

 $($  consider  $A<sup>s</sup>$  ord. errors: So we correct only, likely " errors. logical qubit - (consider 1"<br>logical qubit - D is the correct move with if only "likely err<br>hely errors e.g. 2x<br>realundancies to ca larger subsets . <sup>㱺</sup> stacking ,÷%÷÷÷÷. )

Stabilizer consisting of  $\rightarrow$  \* \* <sup>4</sup> phys . qubits  $\rightarrow$ Pad-oul a  $\oint d \oint$  parity =1 project  $\rightarrow$ ¢ ancilla one phys.  $qubit -20K$  error  $X$ 

## Stabiliser Code Iw parity check

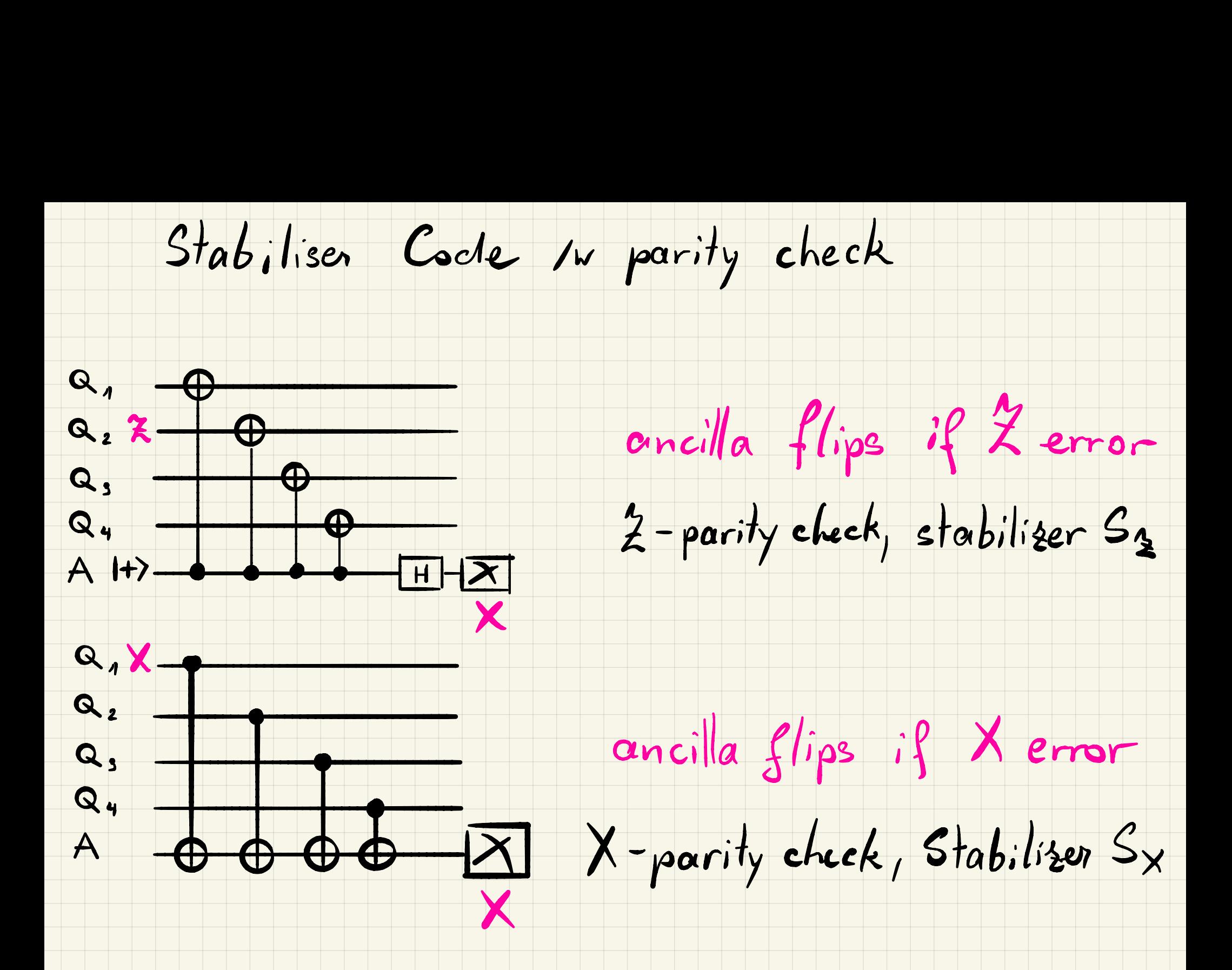

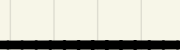

Define Stabilizer Code

 $XZ = -ZX$ 

Def : Set of code states  $e_{.}g_{.}5_{x}=6_{x}6_{x}6_{x}6_{x}$  $|4 \rangle \epsilon C$ :  $514$  =  $14$  > V operators  $5 \epsilon G$ We say  $5$ , stabilizes  $|4>$  because  $|4>$  is the  $+1$ <br>Eigenstate of S.

Assume an error E e Paulis, 197  $\mapsto$  E 121>

 $ES = -SE$ :.  $\langle 4|ESE|4\rangle = -1$   $\sum_{n=1}^{n} E_{n}P_{n}$ <br>  $\langle 4|S14\rangle = +1$  measurable<br>
effect. E has phys  $E^2 = 11$ 

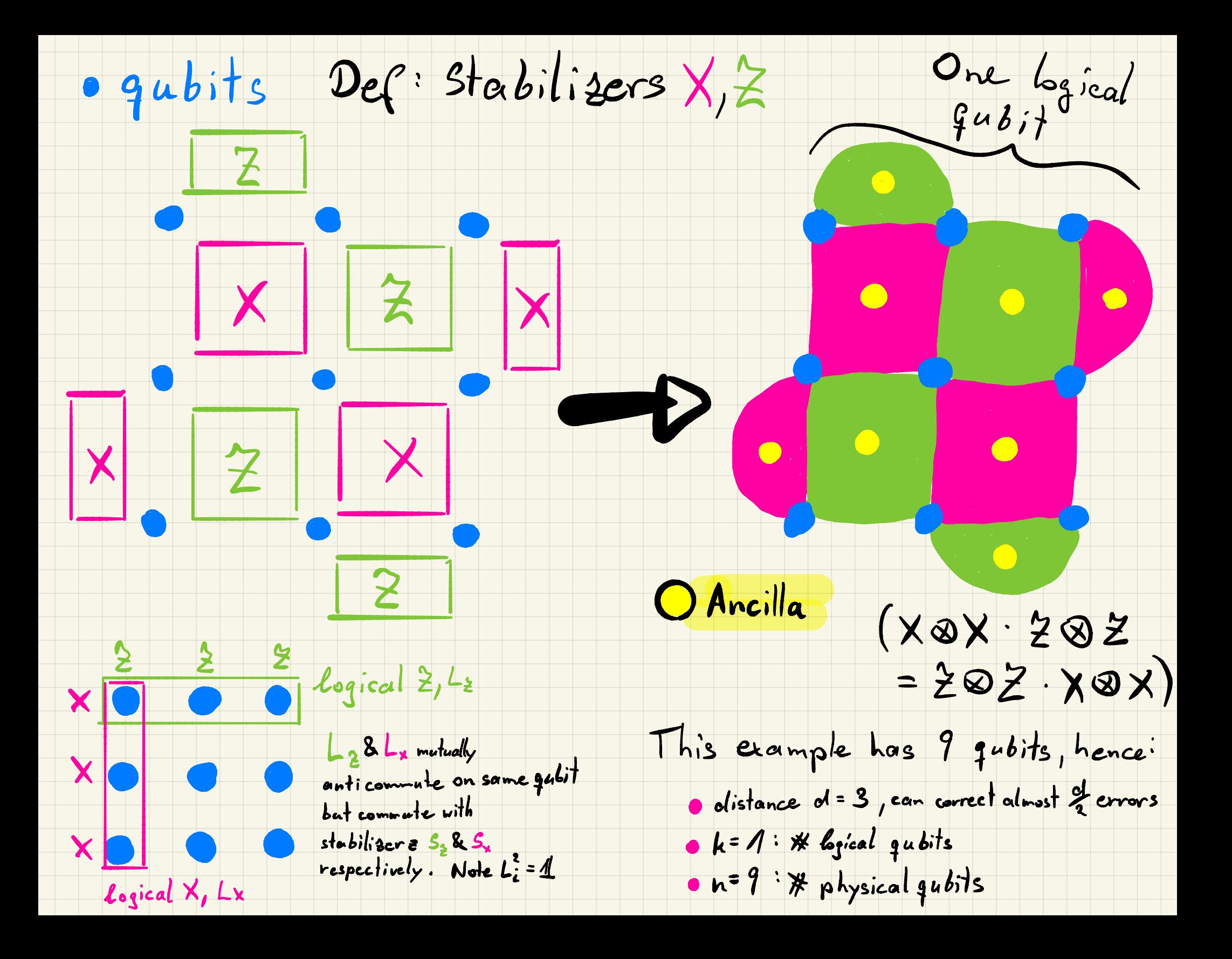

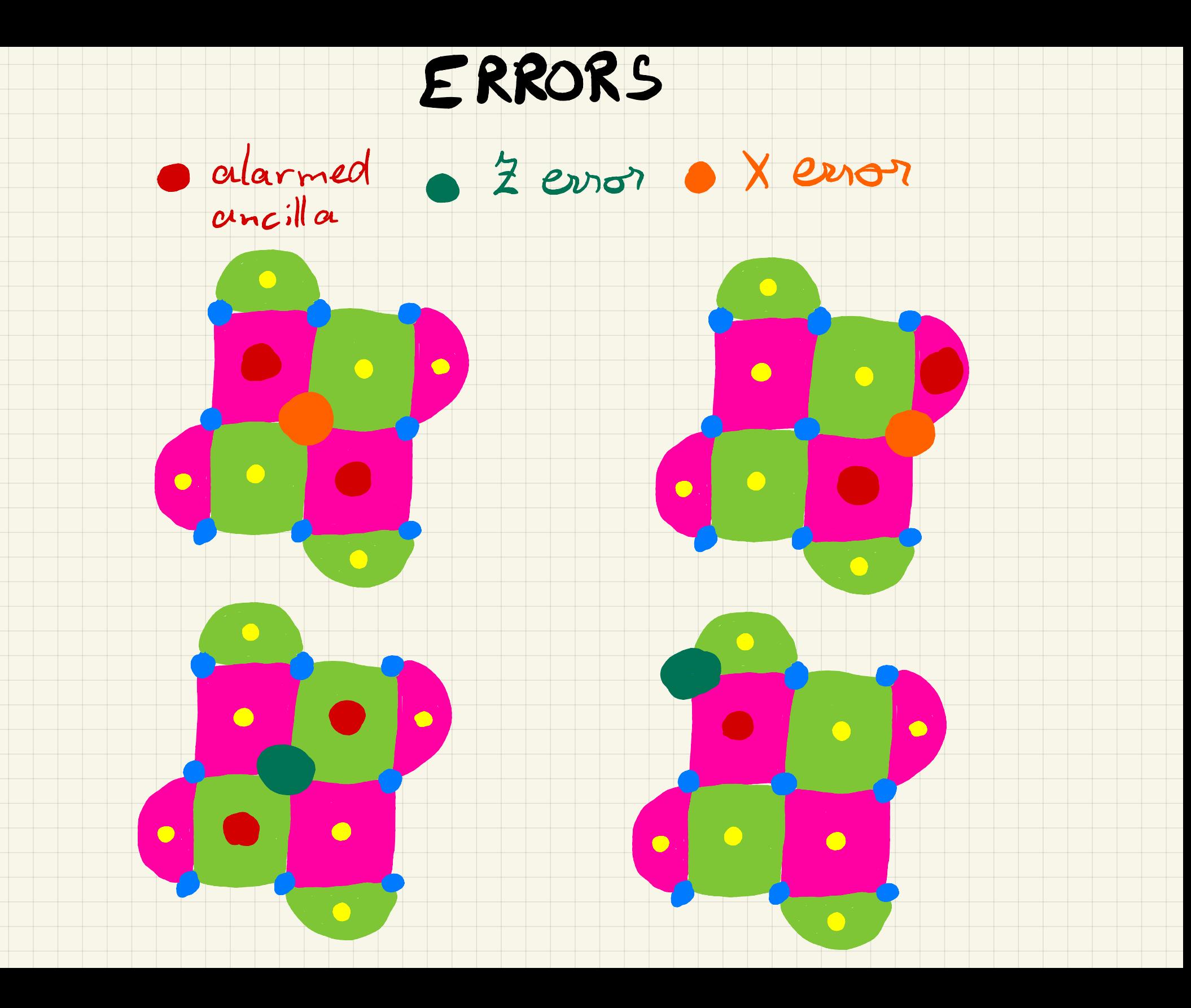

## Yaneda et al.

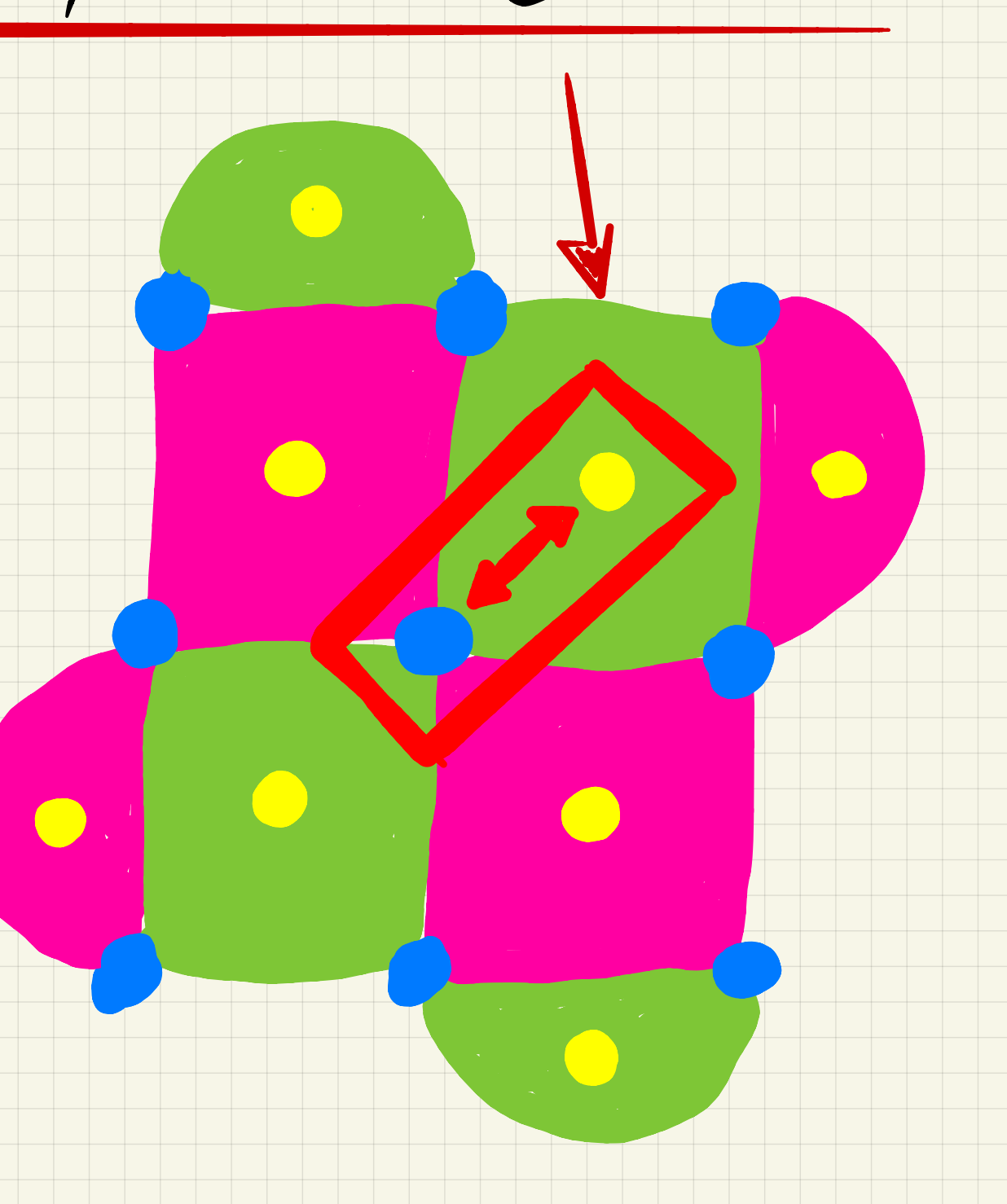